# Refer your patient to Metro South Health using Secure Messaging

# **Building Digital Health and Improving the Patient's Journey**

### **What's new?**

Healthcare providers are able to refer their patients to Metro South Health using Secure Messaging or Secure Transfer Service (STS). A new Secure Messaging address has been created by Metro South Health where referrals for the following services can now be sent:

- Specialist outpatient and allied health services at:
	- o Princess Alexandra (PA) Hospital
	- o Queen Elizabeth II (QEII) Hospital
	- o Logan Hospital
	- o Redland Hospital
	- o Beaudesert Hospital.

Mental Health, Oncology, Radiology, Community Services and Palliative Care referrals should continue to be sent directly to these services (see [our website](https://metrosouth.health.qld.gov.au/referrals) for more details).

## **Benefits of Secure Messaging**

The benefits of Secure Messaging include:

- Automated notification of successful message delivery, so that referrers know, without delay, that a referral has been received by Metro South Health.
- Ability to digitally sign referrals.
- Improved business processes and reduced costs (for referrers and Metro South Health) e.g. less time printing, faxing, scanning, filing and posting documents.
- Secure exchange of clinical information and documents regarding a referral.
- Confidential patient information is only seen by the treating clinician/s (and those directly managing the referral).
- Potential to improve the timeliness of referral management and therefore the quality of the care provided.

*Source: Australian Digital Health Agency (Commonwealth Government)*

One of the 5 eligibility requirements for the eHealth Practice Incentive Payment (ePIP) is to have the capacity for secure messaging. Further information about ePIP requirements is available at: <https://myhealthrecord.gov.au/internet/mhr/publishing.nsf/Content/news-003>

#### **Metro South Health's new Secure Messaging address**

Healthcare providers can now refer their patients to Metro South Health (MSH) via a single, new Secure Messaging (or STS) address for the *MSH Central Referral Hub*, as follows:

- o The address in Medical Objects is: *MQ4113000HC*
- o The address in HealthLink EDI is: *qldmshrh*

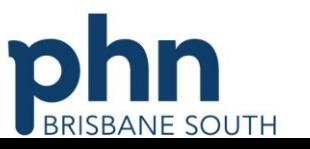

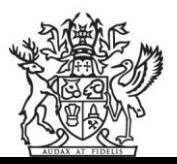

#### **How much does it cost?**

- For GPs who use Medical Objects or HealthLink as their Secure Messaging provider, inbound messages and outbound messages are free.
	- o There are also savings associated with sending and receiving communications via Secure Messaging including: reduced costs for paper, printer, scanning and envelopes as well as reduced admin time and time lost to follow up checks as to whether a referral was successfully sent or received.

#### **How does it work?**

The process for sending referrals to Metro South Health using Secure Messaging is described below.

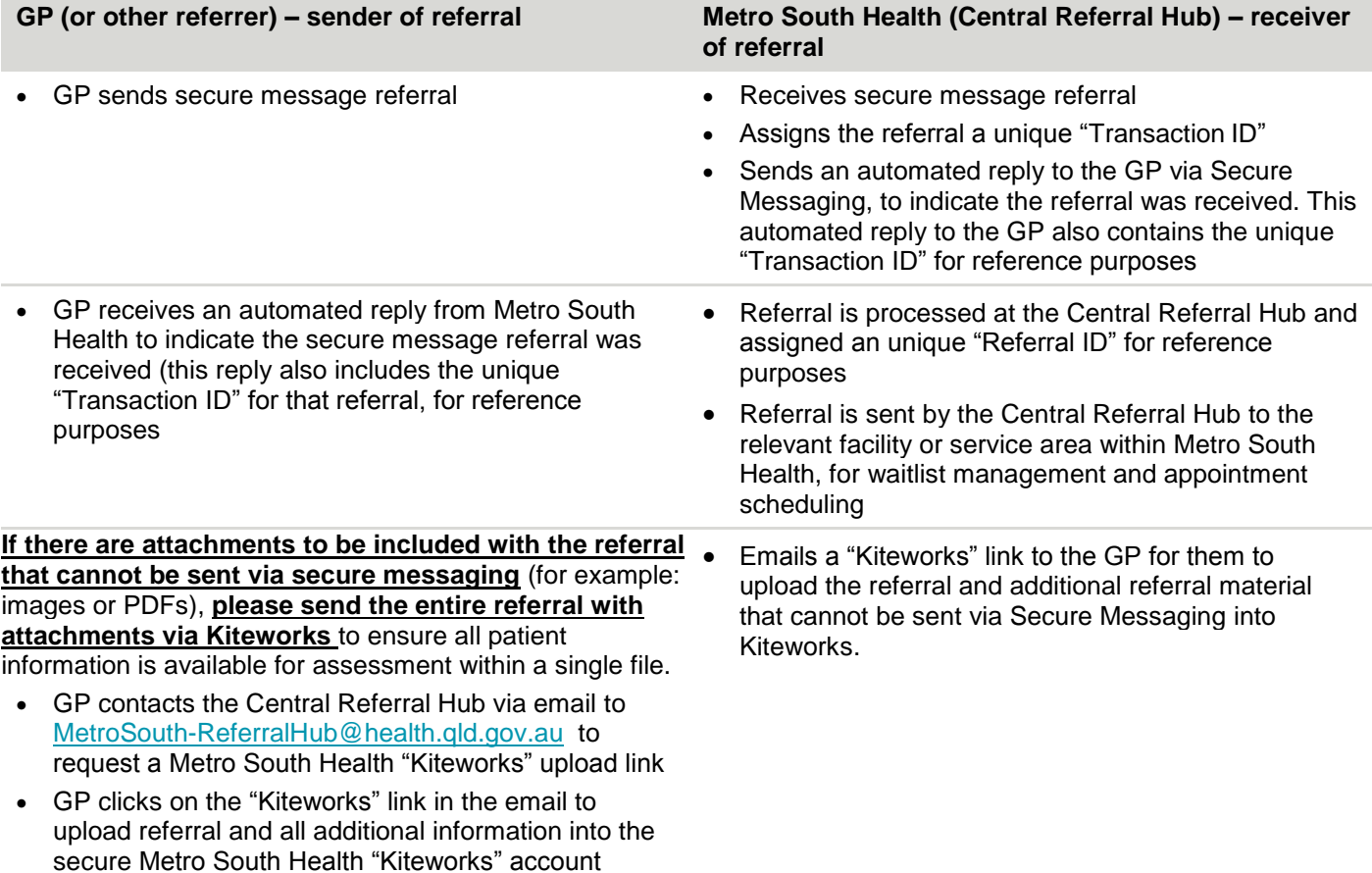

#### **What do I need to do?**

- Update your Secure Messaging address book as follows:
	- o If your secure messaging vendor is Medical Objects, the above-mentioned Metro South Health Secure Messaging address will be available in the Medical Objects address book.
	- $\circ$  If your secure messaging vendor is HealthLink, please refer to your [clinical software manual](http://www.healthlink.net/en_AU/support/knowledge-base/) for assistance.

#### **How do I get help?**

The Brisbane South PHN digital health team and/or Metro South Health GP Liaison Officer Program (GPLO) can provide support, training and resources for GPs.

Contact details for the **Brisbane South PHN**: Phone: 1300 467 265 Email: [ehealth@bsphn.org.au](mailto:ehealth@bsphn.org.au) 

Website: [http://www.bsphn.org.au/primary-health](http://www.bsphn.org.au/primary-health-support/digital-health)[support/digital-health](http://www.bsphn.org.au/primary-health-support/digital-health)

Contact details for the **MSH GPLO Program:** Phone: 1300 364 155 – option 2 Email: [GPLO\\_PROGRAMS2@health.qld.gov.au](mailto:GPLO_PROGRAMS2@health.qld.gov.au) Website:<https://metrosouth.health.qld.gov.au/referrals>